## Array addition performance tests

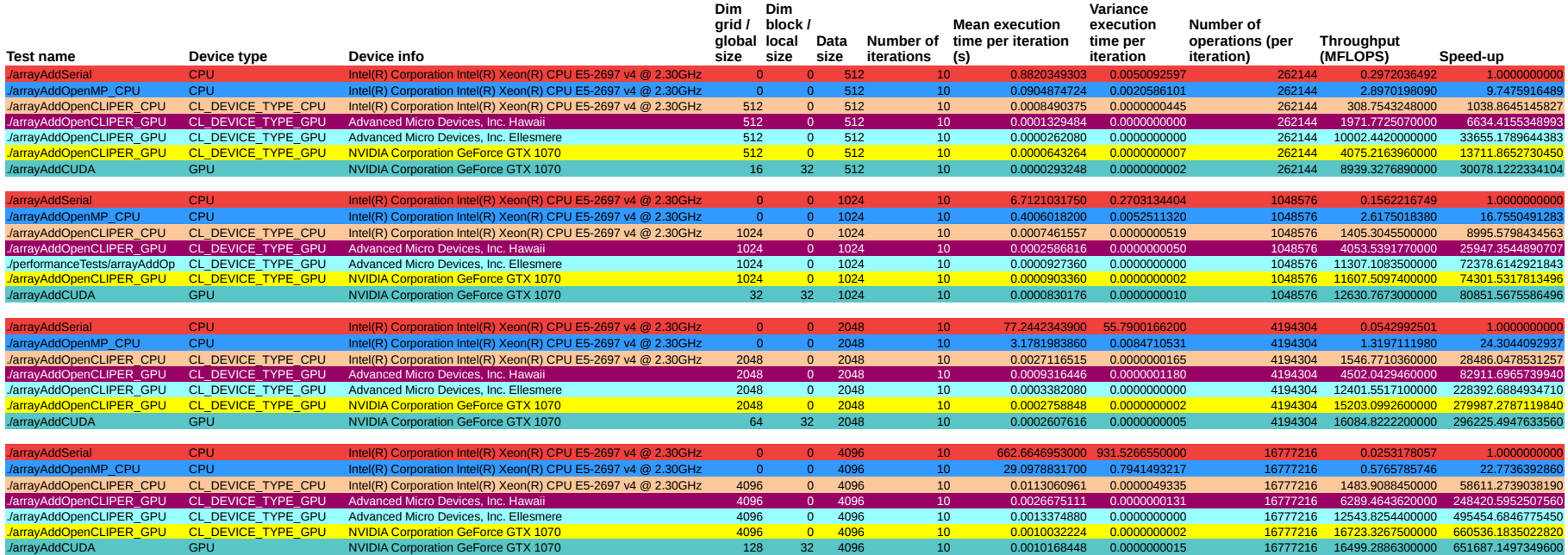

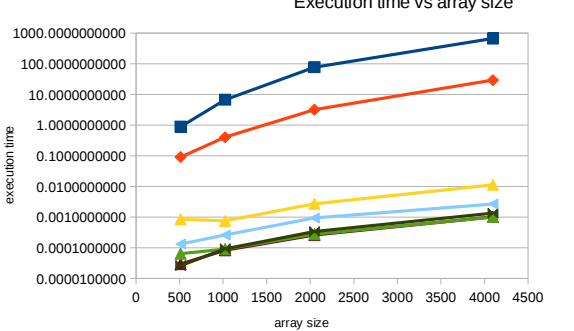

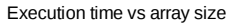

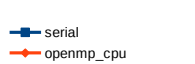

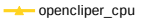

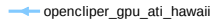

- opencliper\_gpu\_ati\_ellesmere
- **opencliper\_gpu\_nvidia**  $\rightarrow$ cuda

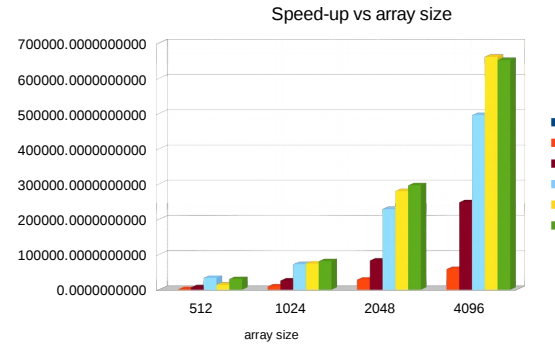

## openmp\_cpu opencliper\_cpu opencliper\_gpu\_ati\_hawaii opencliper\_gpu\_ati\_ellesmere opencliper\_gpu\_nvidia  $\blacksquare$ cuda

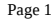

speed-up